# Lecture 7 Separate compilation

Computing platforms

Novosibirsk State University University of Hertfordshire

D. Irtegov, A.Shafarenko

2018

# The problem

- In previous lecture we learned how to create subroutines.
- There are many kinds of subroutines good for reuse, like multiplication, division, string operations, etc
- How to actually do the reusing?

### Solutions: #include statement

- Not present in CdM-8 assembler
- Slow on big programs
	- Not an issue for CdM-8
	- But bad for real computers
- label name conflicts ("name space pollution")
- What happens if several modules have conlicting asect directives?

## Separate compilation and linking

- Historically, was invented independently and slightly before of assembler
- Now, assemblers and linkers are considered a tightly-coupled elements of toolchain
- By default, assembler produces not a final memory image, but some intermediate format, known as *object file*
- Linker collects several object files and links them into final memory image (executable file)

## History of linkers and library routines

- Code reuse was introduced by Grace Hopper in 1944 when programming a Harvard Mark I computer (aka IBM ASCC)
- Mark I was a sequential (not von Neumann) computer
- Sequential computer program contains no addresses
- Only way to implement a loop is to unroll it (like we did with multiplication routine in prev. lecture)
- No conditional statements nor while loops
- You could insert a subroutine in any point of the program, provided that it matches a calling convention

### Subroutines on von Neumann computers

- On von Neumann computer, programs contain addresses (in assembler they are label references)
- To relocate program in memory, we must recalculate these addresses
- When programming early von Neumann computers (EDVAC, UNIVAC) people tried to recalculate addresses manually, but this took time and produced many errors
- Then, Grace Hopper come with the idea of linker or link editor – a program tool to recalculate addresses in library routines
- It was one of the first programs to aid in writing programs

### So, let's go back to CdM-8

- We must avoid using asect directive. We cannot link modules with asects mapping on the same address
- We must designate some labels as externally visible (similar to extern in C)

### rsect directive ect directive.

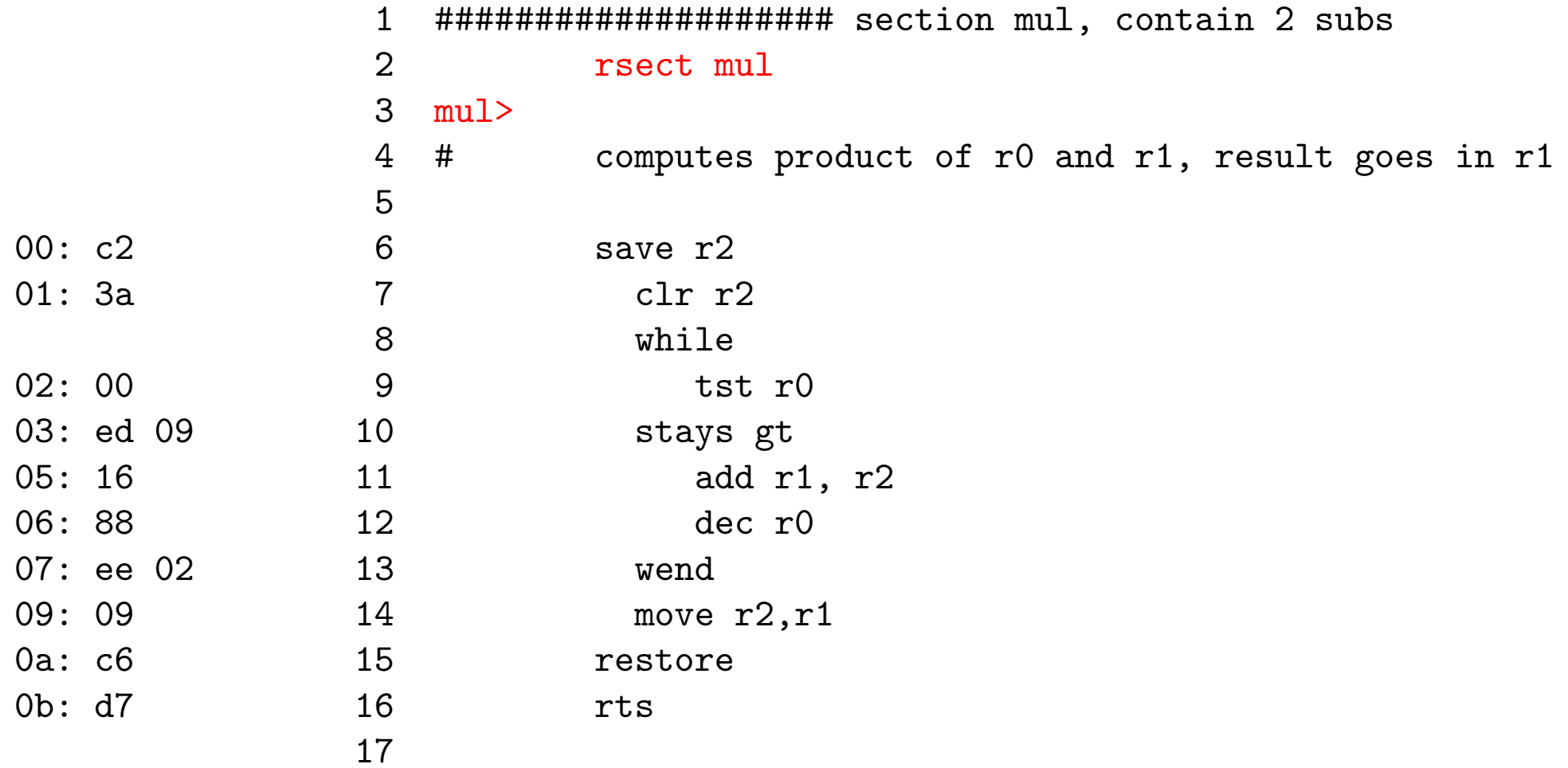

### rsect directive

- Creates a named relative (relocatable) section
- All labels in this section belong to it
- Some labels can be declared as externally visible
- In CdM-8 this is done by using '>' character instead of ':'
	- Other assemblers use wide range of other syntaxes
	- Most typical is a directive 'global' which declares a label to be global
- A file can contain several rsects
	- More on this later
- R-sect cannot span several files
	- In other assemblers it can

### Main program **Main program** how brog

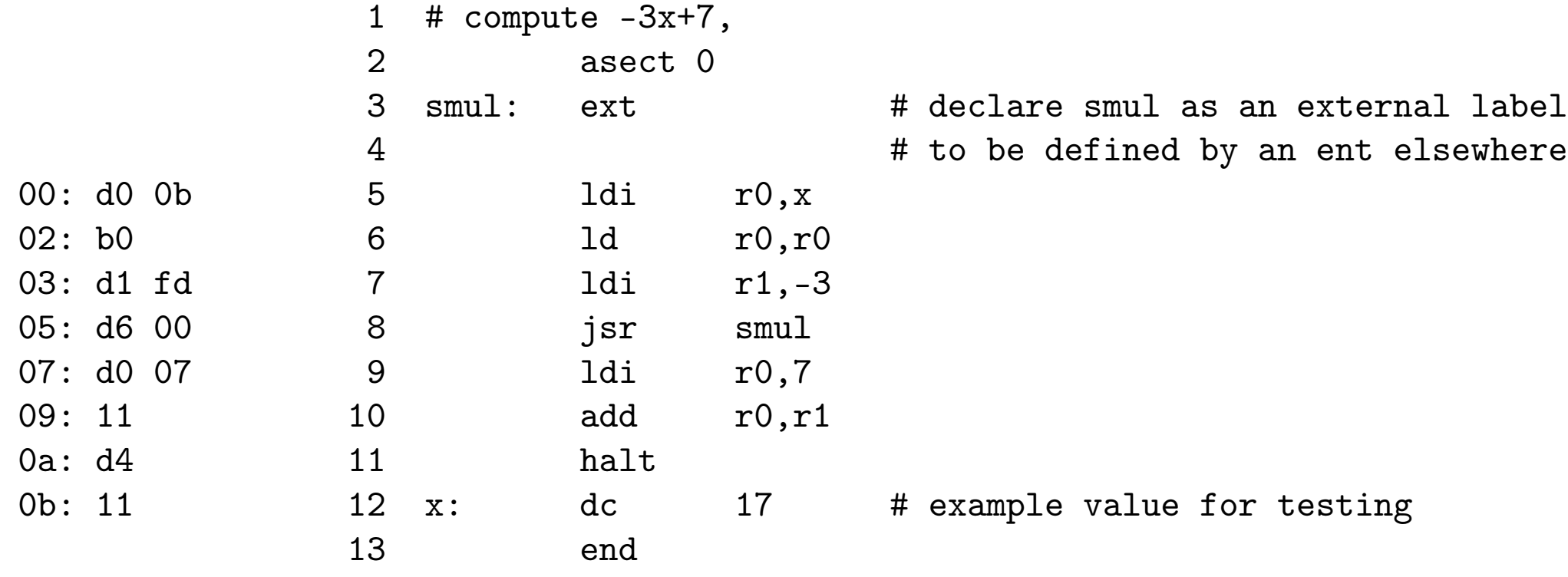

### What linker does with sections

- First, it allocates a place for asect
- Several asect directives with different start addresses are threated as a single non-contiguous asect
- Second, it finds a places for *referenced* R-sects
- R-sects with no references are excluded from linking
- Third, it relocates R-sects to their places (recalculates addresses)
- Fourth, it writes values of external labels to places where they are referenced (a linking in a strict sence)

### A picture

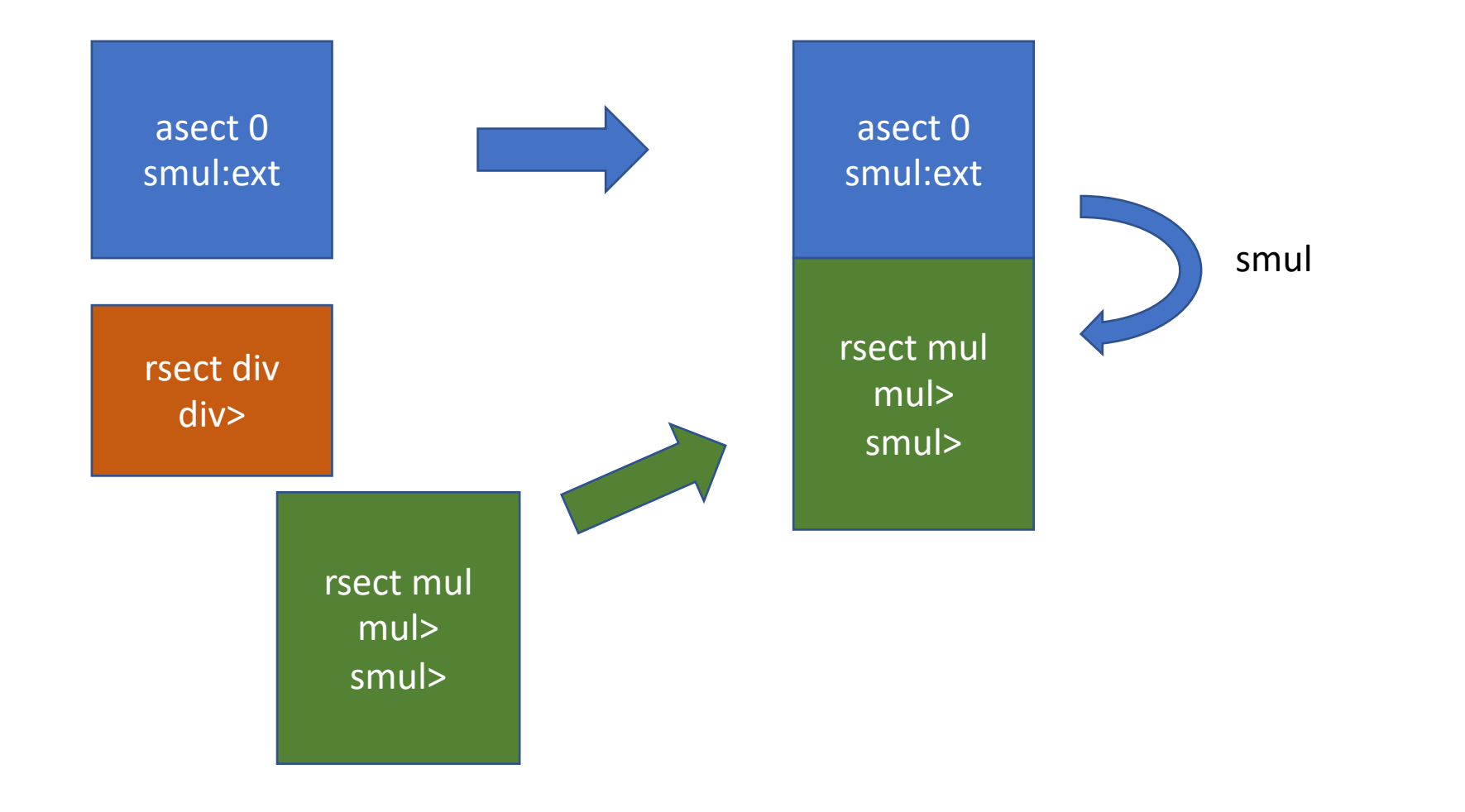

### CdM-8 object file (source and file itself) ======================================================================

 $=$ 

CdM -8 Assembler v2.0 Assembler v2.0 Assembler v2.0 Assembler v2.0 Assembler v2.0 Assembler v2.0 Assembler v2.0

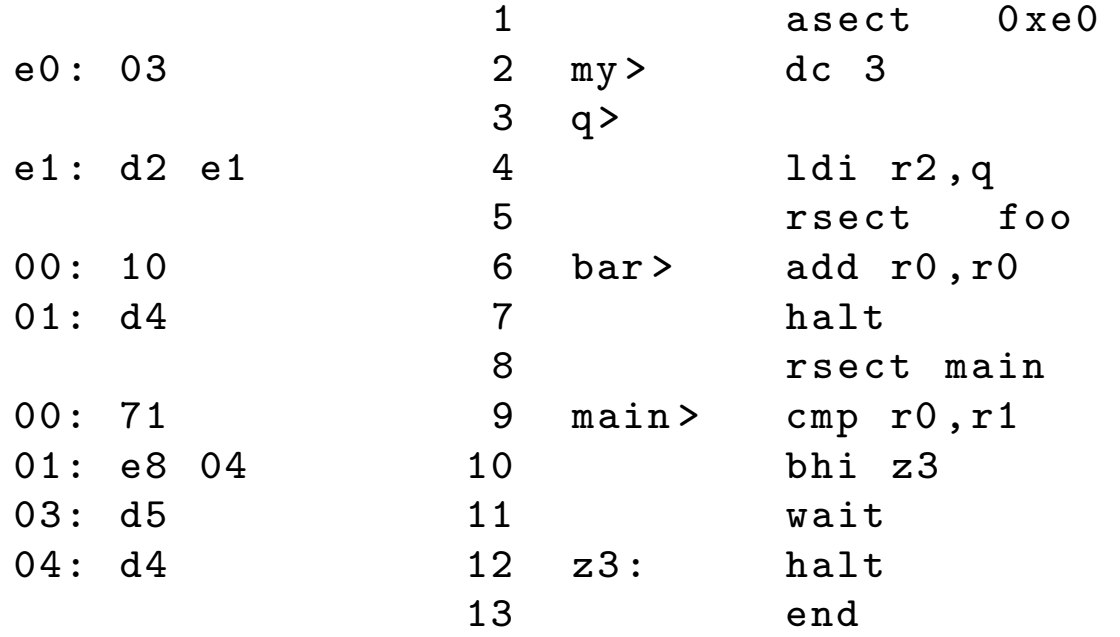

ABS e0: 03 d2 e1 NTRY q e1 NTRY my e0 NAME main DATA 71 e8 04 d5 d4 REL 02 NTRY main 00 NAME foo DATA 10 d4 REL NTRY bar 00

### What is REL 02 record?

- It is so called relocation entry.
- Let's look at this more closely NAME main DATA 71 e8 04 d5 d4 REL 02
- Rel 02 points to address field of bhi z3 instruction
- This field must be recalculated when R-sect is relocated

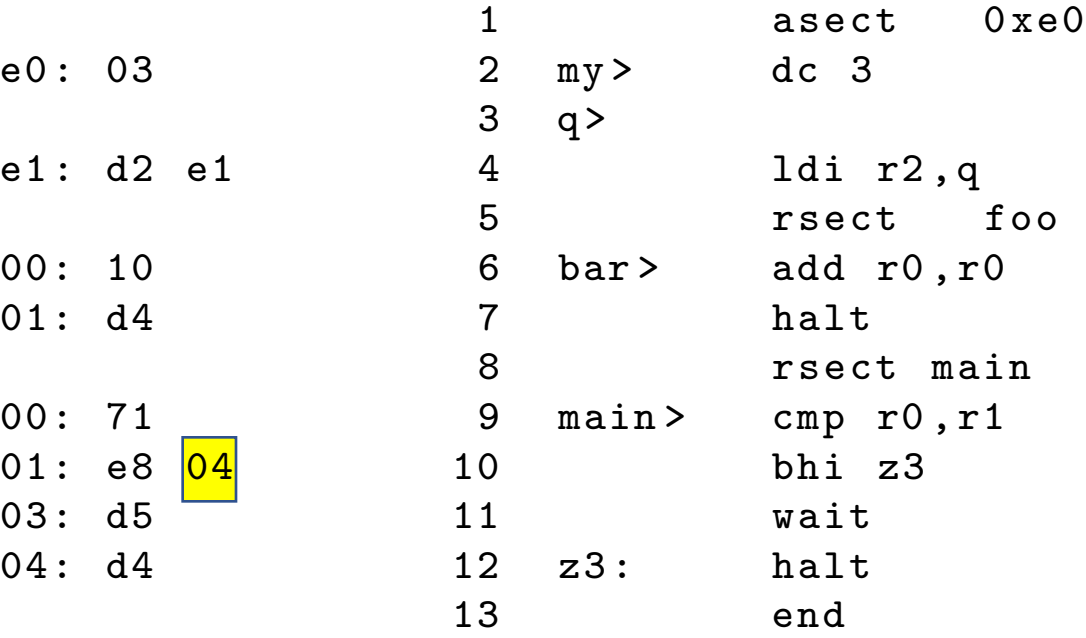

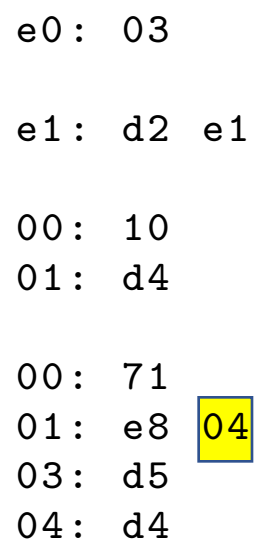

### Relocation table

- Every R-sect has a relocation table
- In CdM-8 object format it is just list of REL records belonging to a Rsect
- Every REL record is a reference to an address that needs to be relocated (recalculated) according to the actual position of the section
- Some R-sects can have empty relocation table

### How it really works

- When assembling a file, assembler creates:
- a symbol table
	- List of all symbols (labels) together with their values
- A cross-reference table
	- List of all places in the code where a specific symbol is referenced
- During a separate compilation, assembler cannot fully build a symbol table
- For external references, it doesn't know anything about a symbol
- For references to labels in R-sects, you know their offset, but not a final value

### Placeholders

- For all references to unresolved symbols, assembler creates
	- A placeholder in the code
	- For relocatable symbols, placeholder contains offset from the R-sect start
	- For external symbols, placeholder can contain anything
	- A reference in cross-reference table (REL for relocatable symbols, XTRN for external)
- When resolving external symbols, linker adds symbol value to the placeholder (this allows references like mul+10)
- When resolving relocatable symbols, linker adds section start to the offset